# Inhaltsverzeichnis

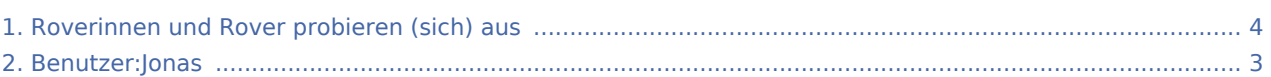

### Roverinnen und Rover probieren (sich) aus

#### **[Version vom 28. Mai 2020, 18:57 Uhr](#page-3-0) [\(Quelltex](#page-3-0) [Version vom 28. Mai 2020, 18:59 Uhr](#page-3-0) ([Quelltex](#page-3-0) [t anzeigen](#page-3-0))** [Jonas](#page-2-0) ([Diskussion](https://wiki.rover.de/index.php?title=Benutzer_Diskussion:Jonas&action=view) | [Beiträge\)](https://wiki.rover.de/index.php/Spezial:Beitr%C3%A4ge/Jonas) (Die Seite wurde geleert.) ([Markierungen:](https://wiki.rover.de/index.php/Spezial:Markierungen) Geleert, [Visuelle Bearbeitung\)](https://wiki.rover.de/index.php?title=Rover-Wiki:VisualEditor&action=view) [← Zum vorherigen Versionsunterschied](#page-3-0) **[t anzeigen](#page-3-0))** [Jonas](#page-2-0) [\(Diskussion](https://wiki.rover.de/index.php?title=Benutzer_Diskussion:Jonas&action=view) | [Beiträge\)](https://wiki.rover.de/index.php/Spezial:Beitr%C3%A4ge/Jonas) [\(Markierung](https://wiki.rover.de/index.php/Spezial:Markierungen): [Visuelle Bearbeitung\)](https://wiki.rover.de/index.php?title=Rover-Wiki:VisualEditor&action=view) [Zum nächsten Versionsunterschied →](#page-3-0)

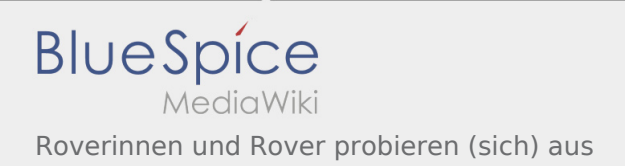

# <span id="page-2-0"></span>Roverinnen und Rover probieren (sich) aus und Benutzer: Jonas: Unterschied zwischen den Seiten

**[Version vom 28. Mai 2020, 18:57 Uhr](#page-3-0) [\(Quelltex](#page-3-0)** [Jonas](#page-2-0) ([Diskussion](https://wiki.rover.de/index.php?title=Benutzer_Diskussion:Jonas&action=view) | [Beiträge\)](https://wiki.rover.de/index.php/Spezial:Beitr%C3%A4ge/Jonas) (Die Seite wurde geleert.) ([Markierungen:](https://wiki.rover.de/index.php/Spezial:Markierungen) Geleert, [Visuelle Bearbeitung\)](https://wiki.rover.de/index.php?title=Rover-Wiki:VisualEditor&action=view)

**[t anzeigen](#page-3-0)) [Aktuelle Version vom 6. Dezember 2021, 18:58](#page-2-0)  [Uhr](#page-2-0) [\(Quelltext anzeigen](#page-2-0))** [Jonas](#page-2-0) [\(Diskussion](https://wiki.rover.de/index.php?title=Benutzer_Diskussion:Jonas&action=view) | [Beiträge\)](https://wiki.rover.de/index.php/Spezial:Beitr%C3%A4ge/Jonas) (create user page)

### <span id="page-3-0"></span>Roverinnen und Rover probieren (sich) aus: Unterschied zwischen den Versionen

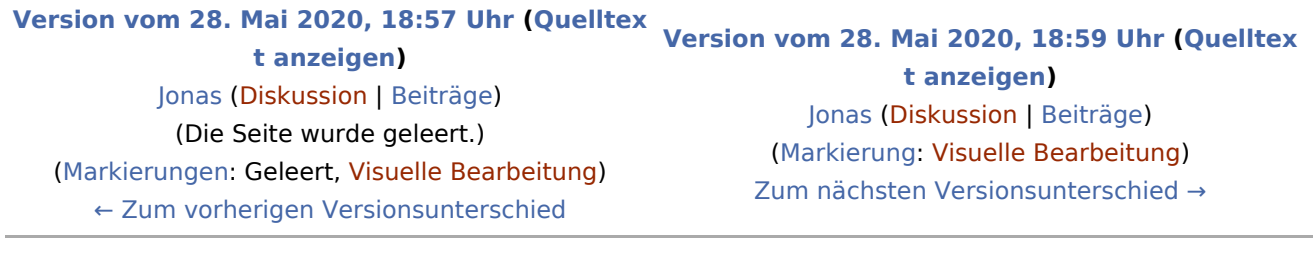